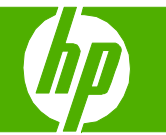

#### Programmer une télécopie

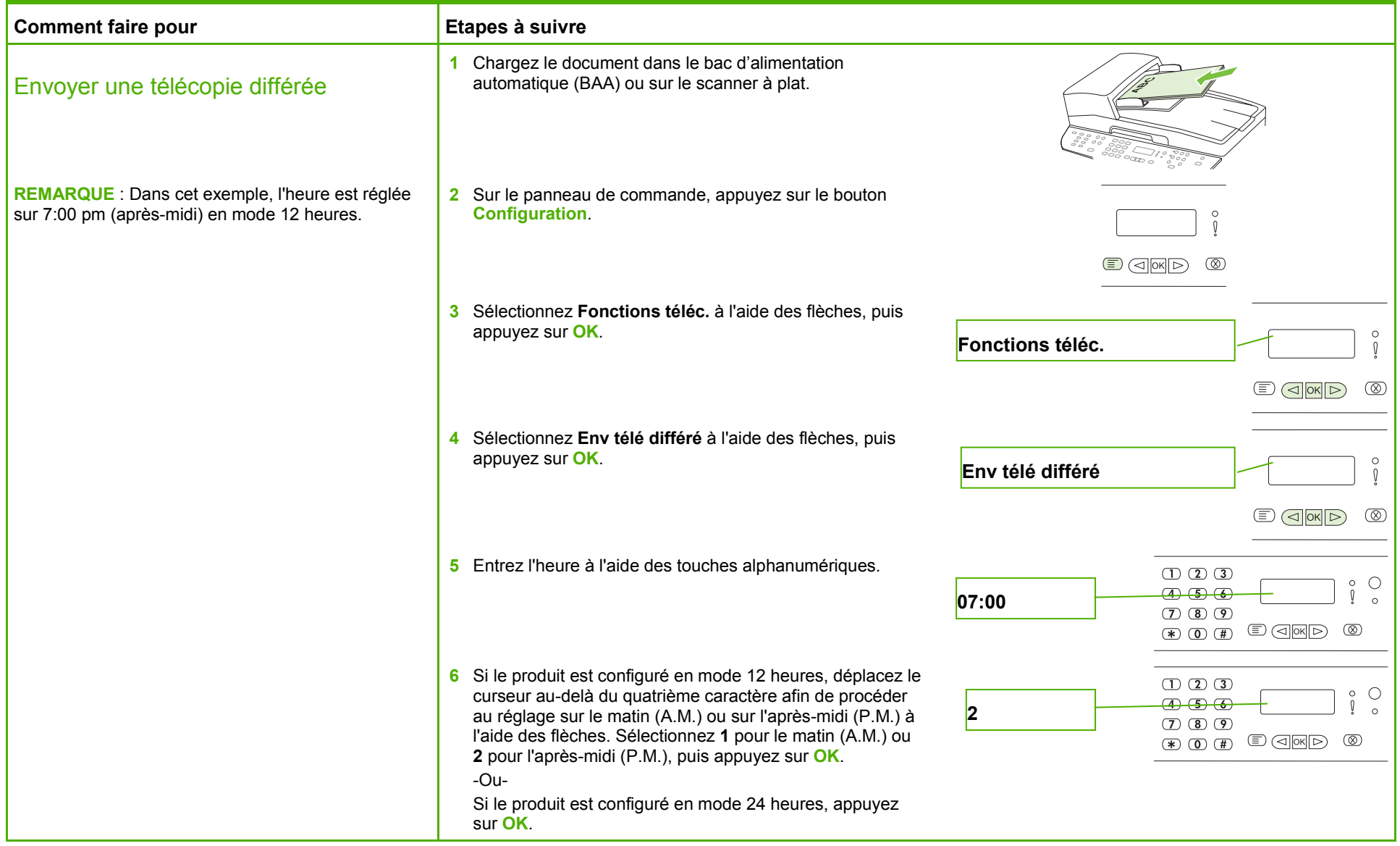

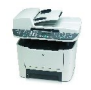

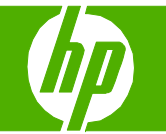

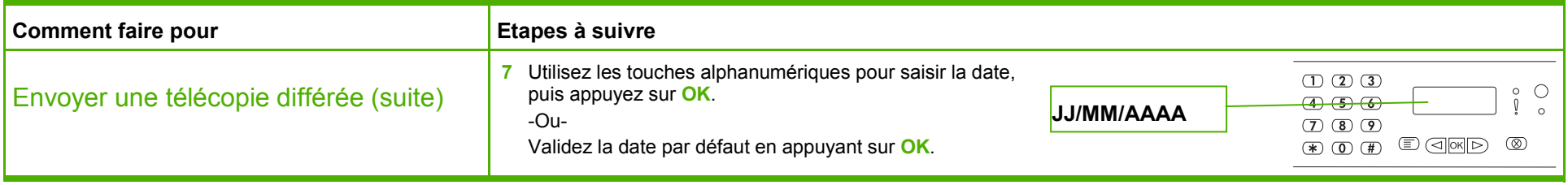

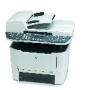

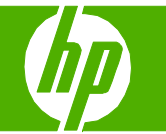

#### Télécopier mon document numérisé

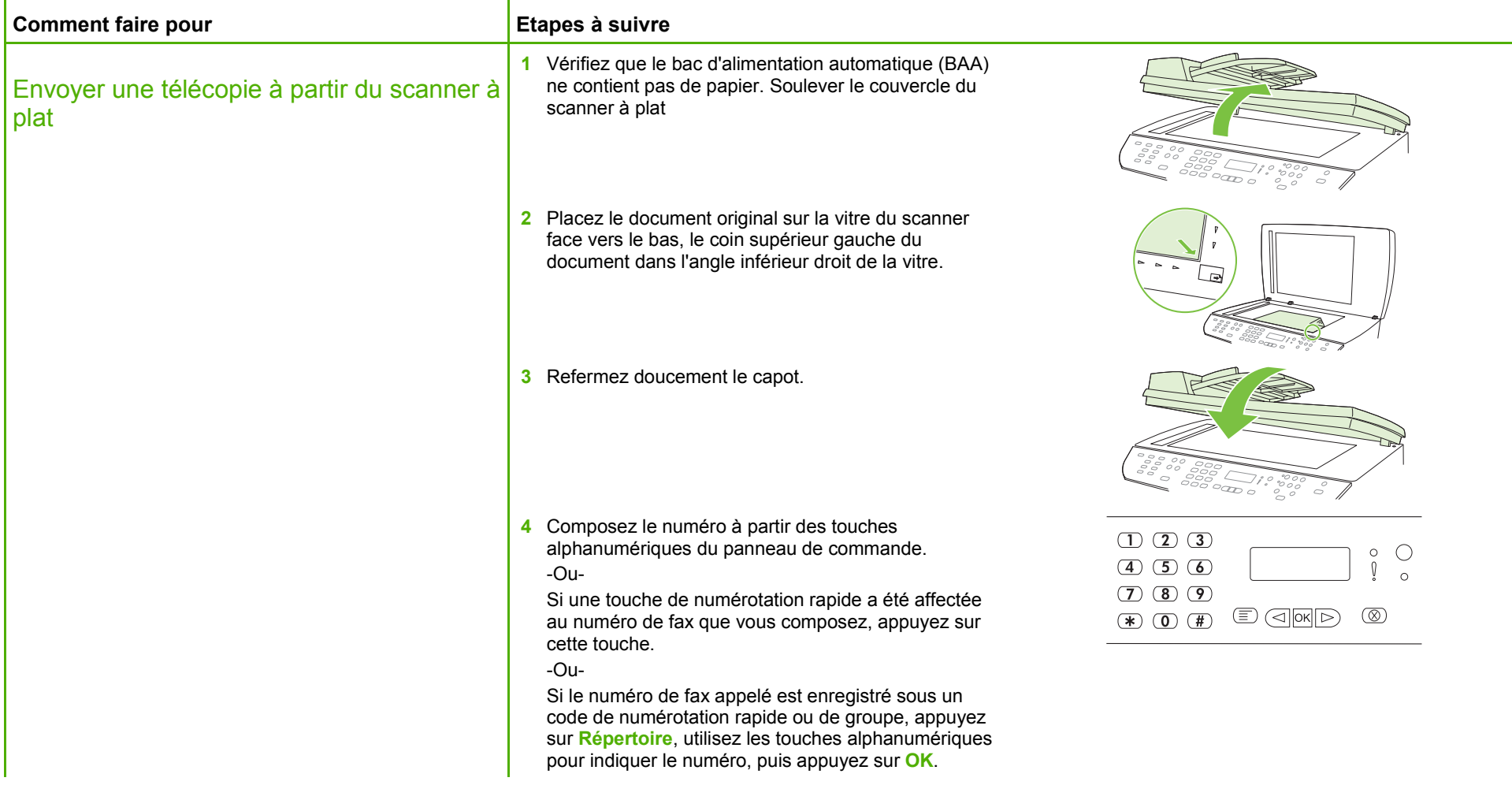

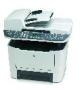

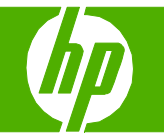

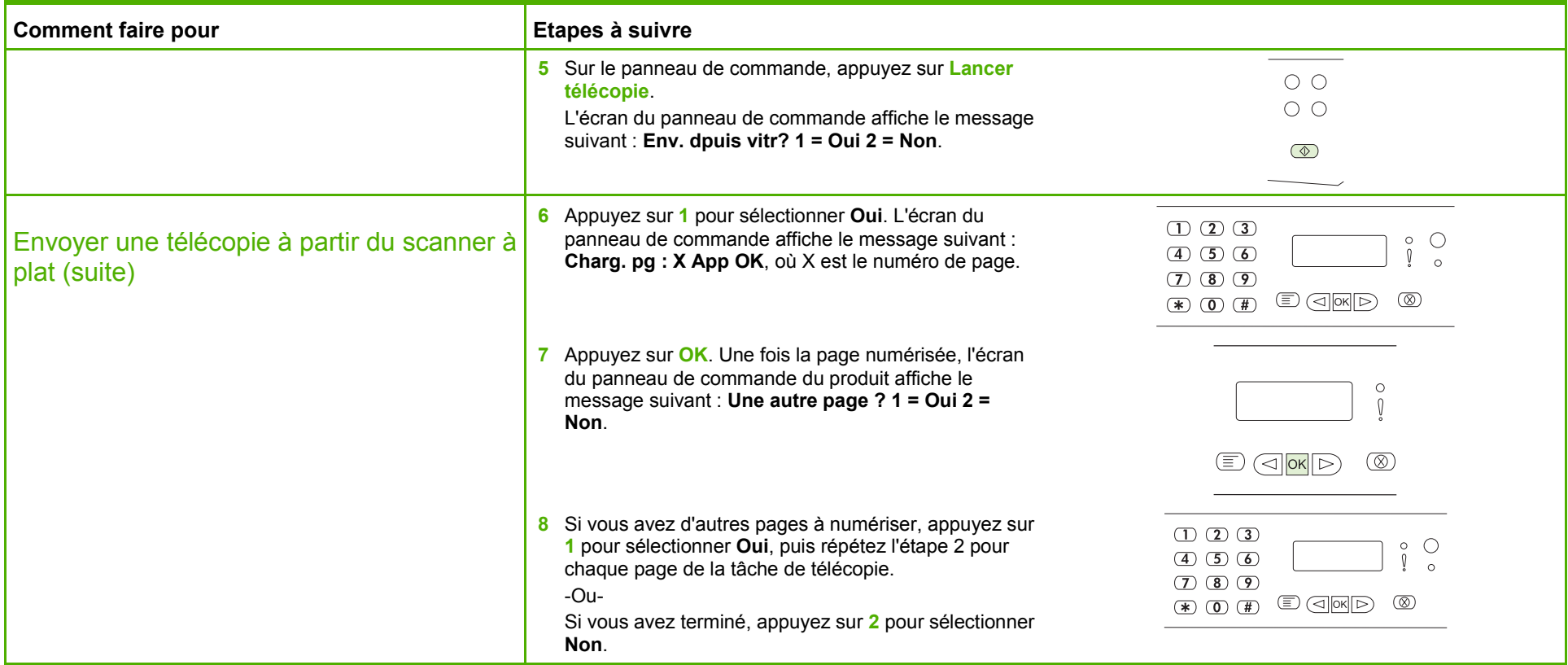

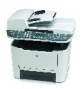

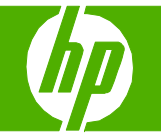

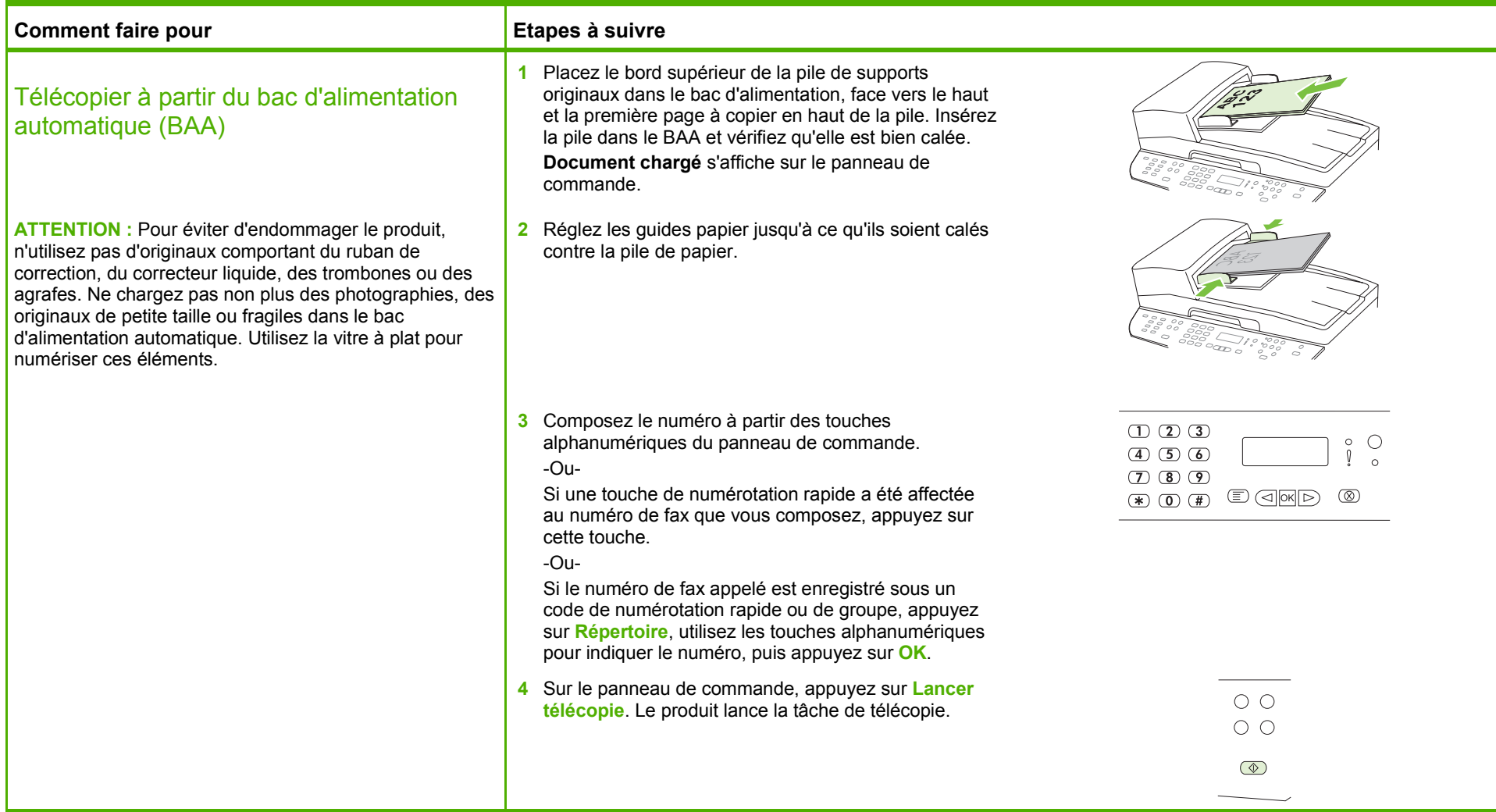

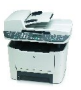

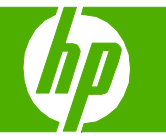

#### Utiliser le carnet d'adresses

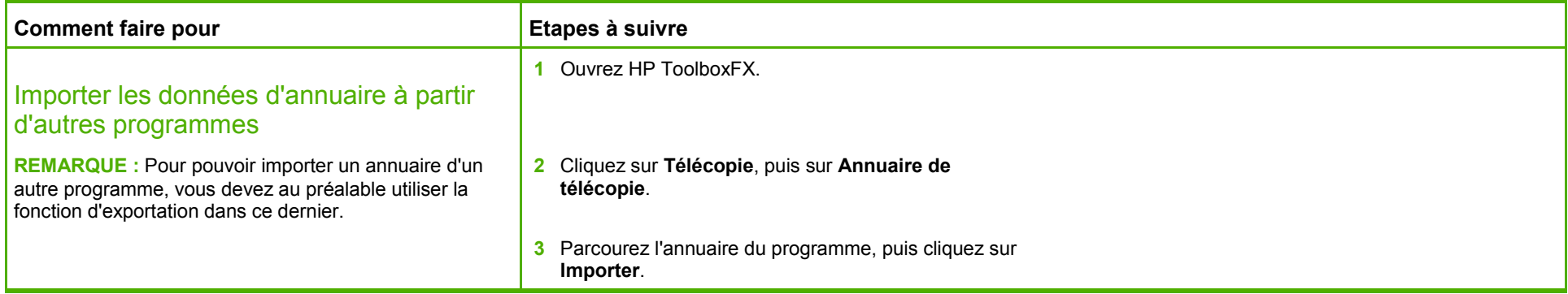

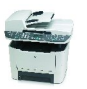

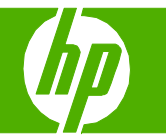

## Numérotation rapide

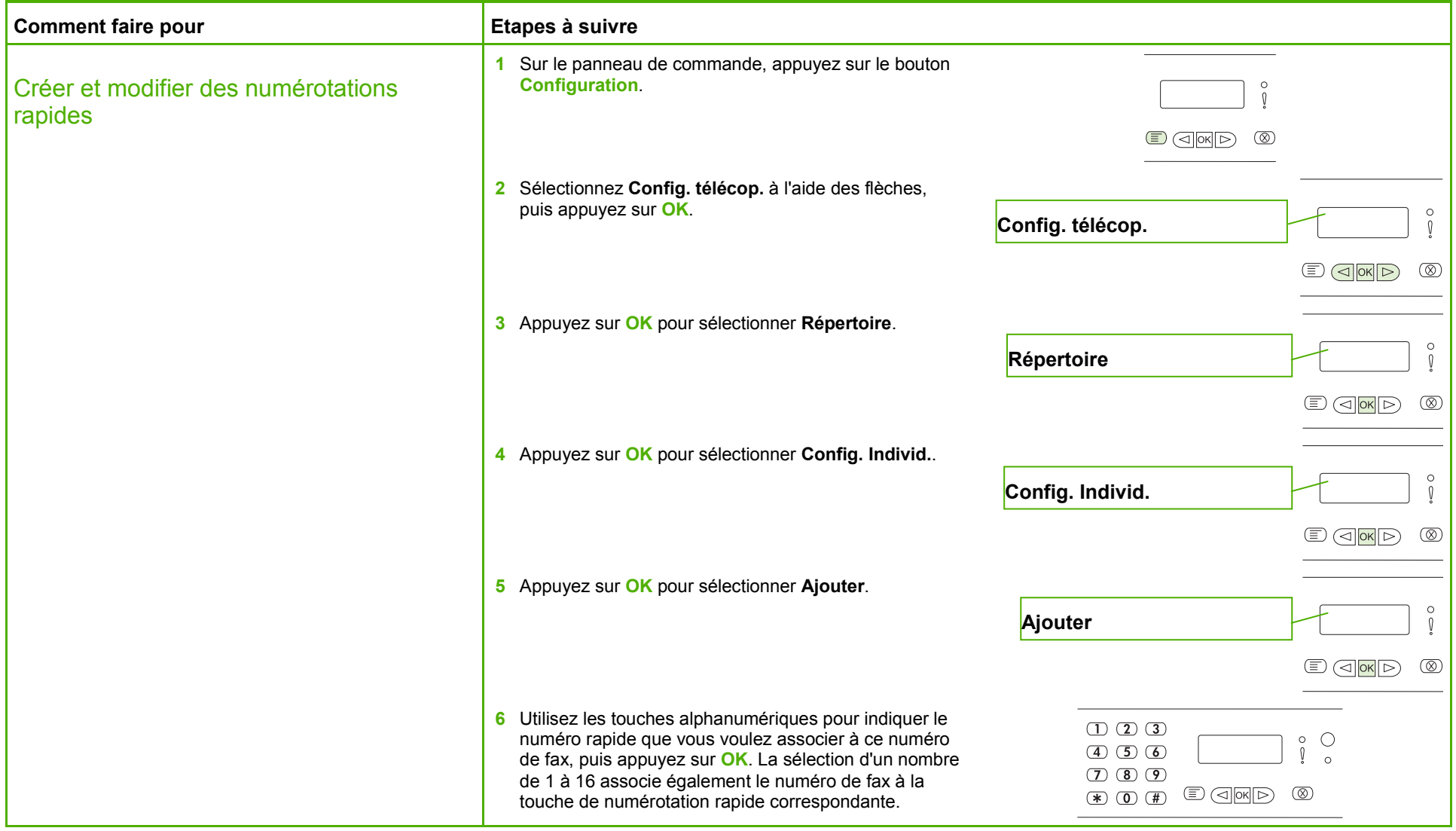

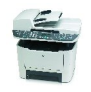

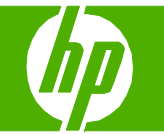

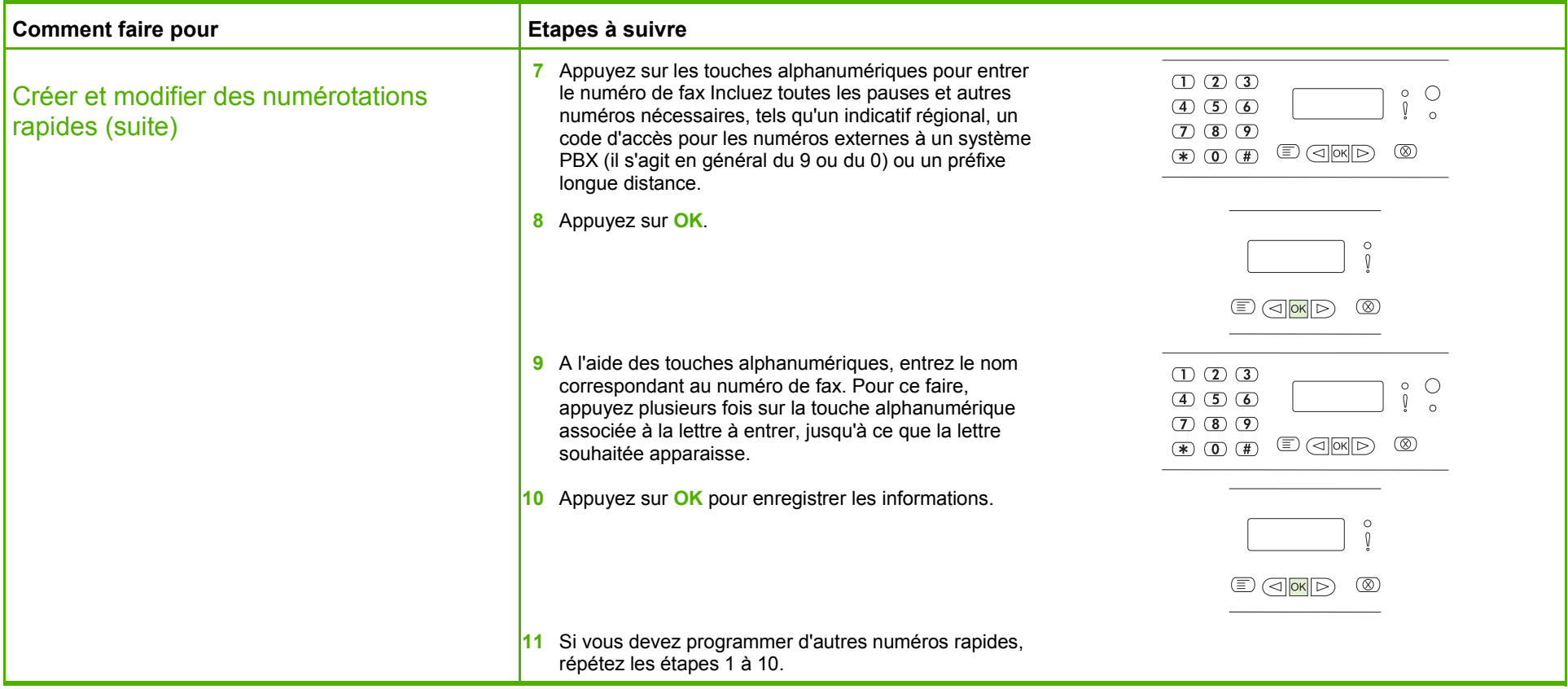

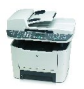

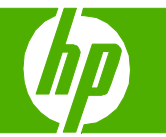

## Créer un rapport de télécopie

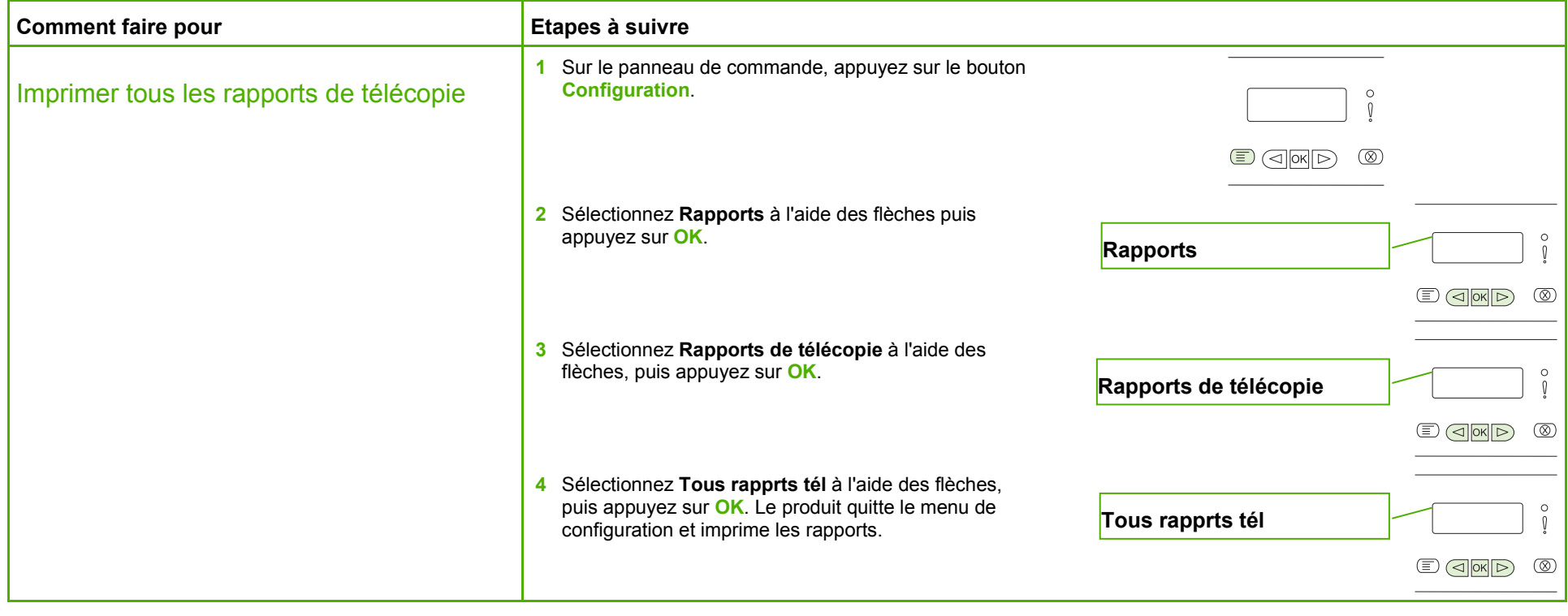

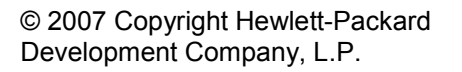

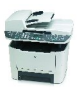

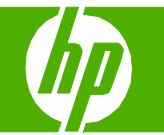

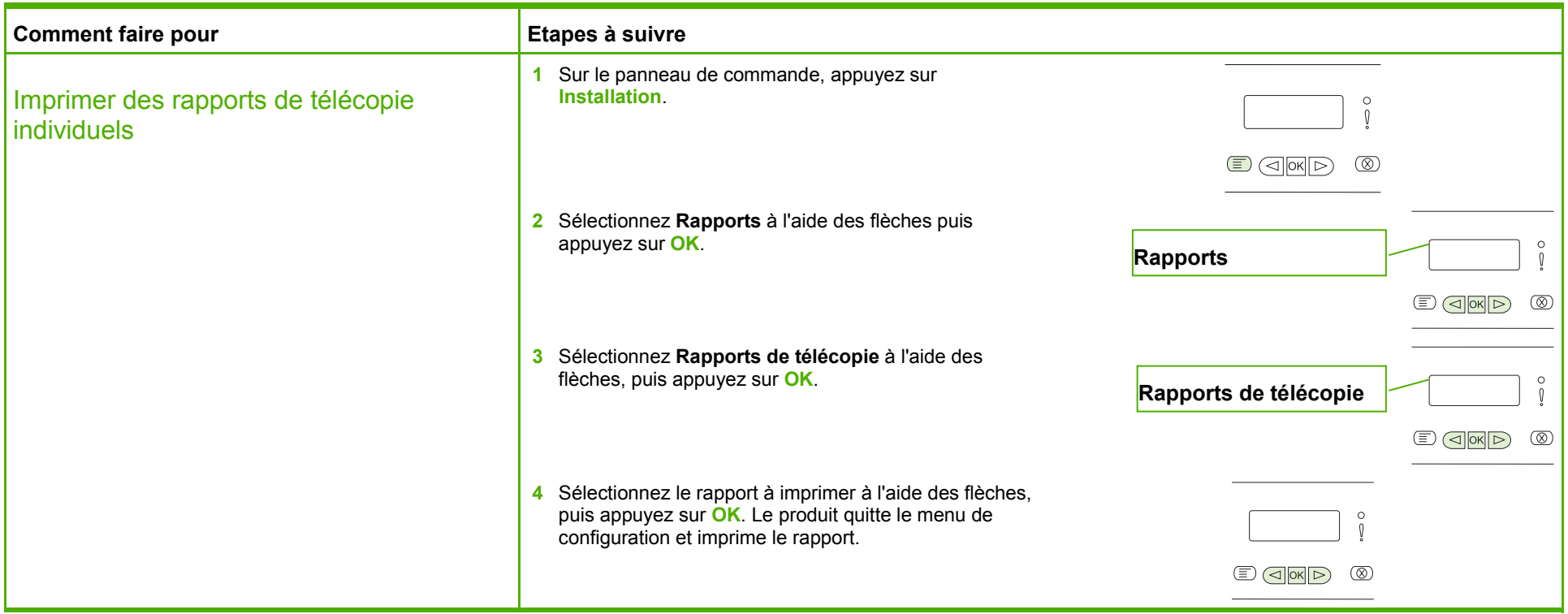

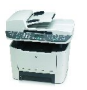